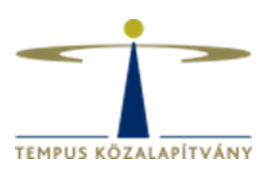

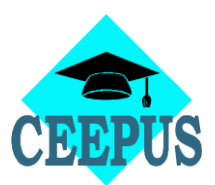

## Freemover application - Step-by-step

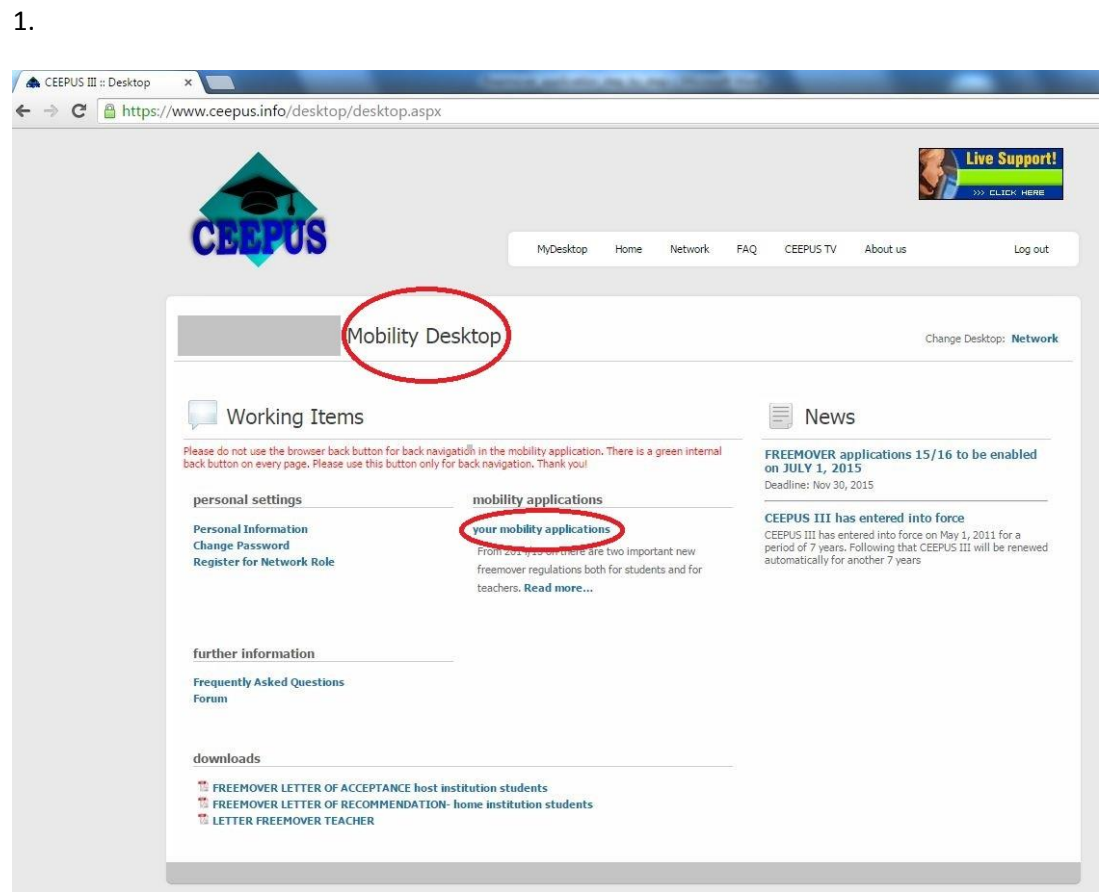

## 2.

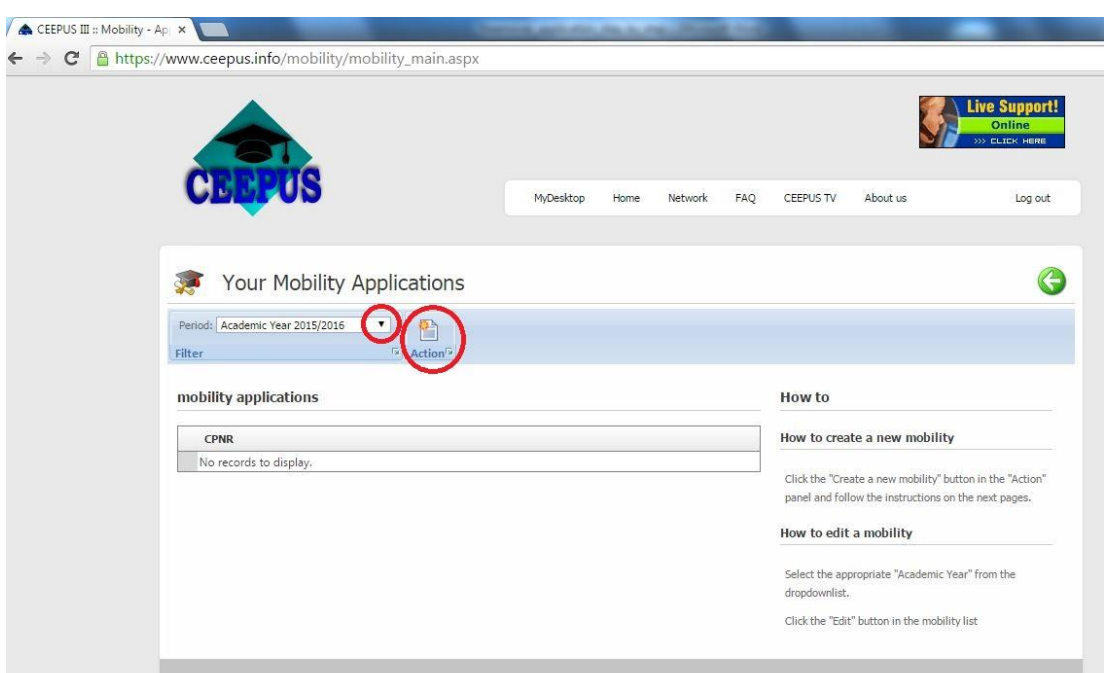

3.

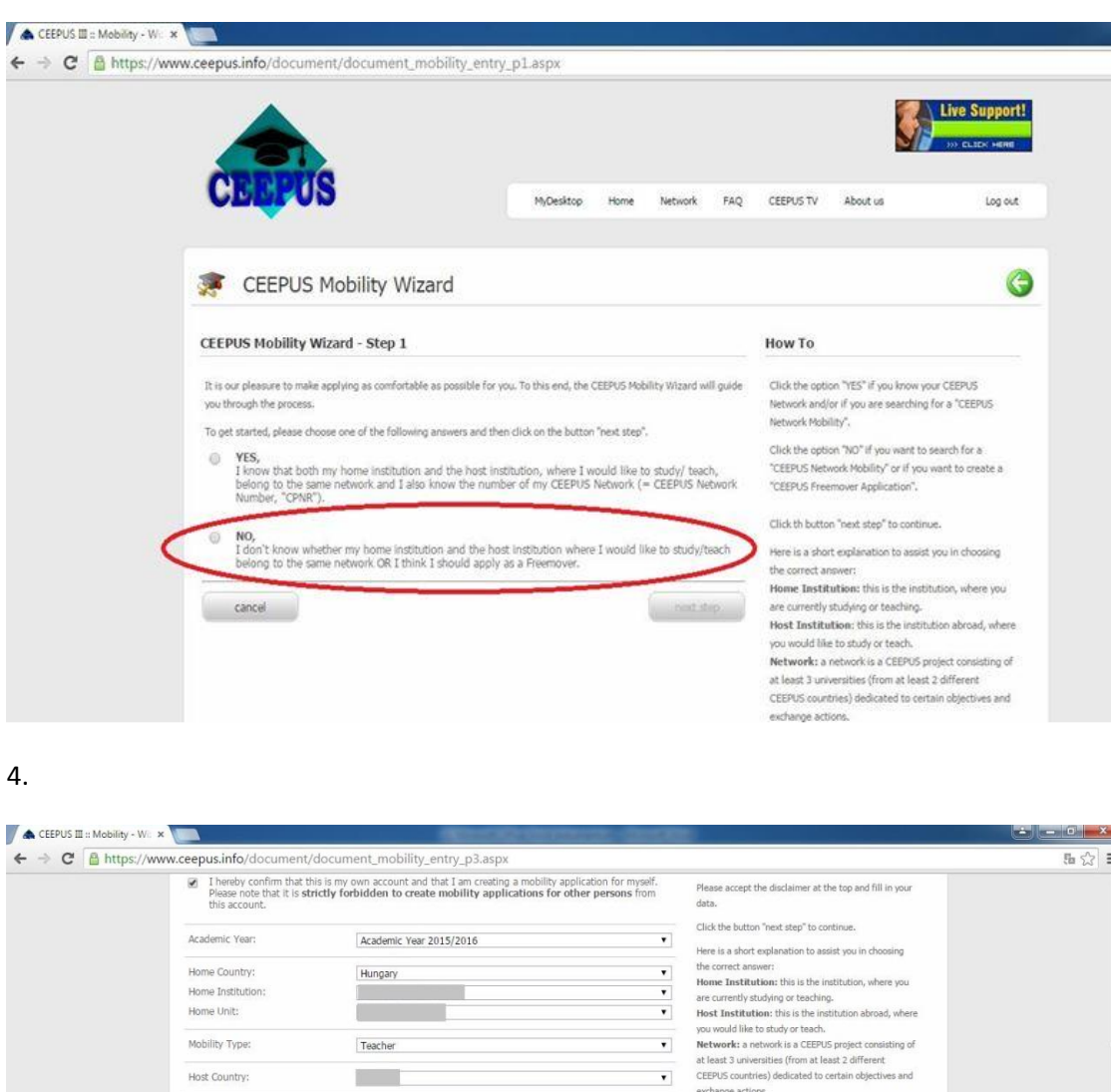

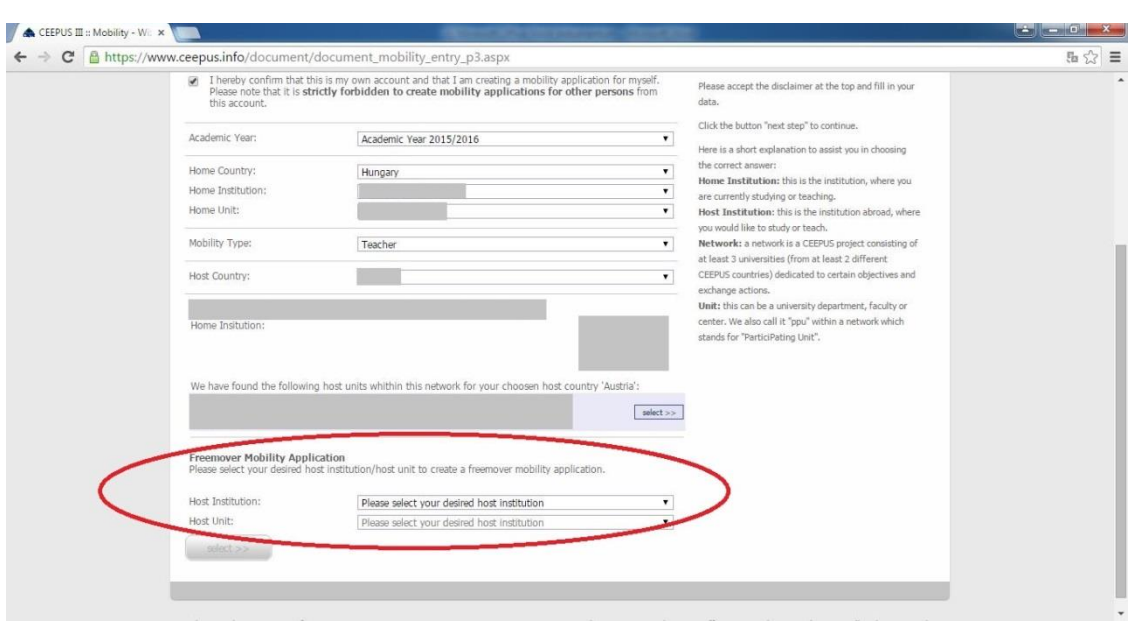